#### 라즈베리파이를 이용한 인공지능 스피커 만들기

#### Part 7

김영준

목원대학교 겸임교수 煎 마이크로소프트 수석연구원 헬로앱스 대표이사 Http://www.helloapps.co.kr splduino@gmail.com

# 시리얼 통신을 통한 LED 제어

## 시리얼로 LED 제어하기

```
void setup()
{
}
void loop()
{
              while (Serial.available())
              {
                            //LED:on;
                            String s1 = Serial.readStringUntil(':');
                            String s2 = Serial.readStringUntil(';');
                            process_event(s1, s2);
              }
              delay(10);
}
void process_event(String s1, String s2)
{
              if (s1 == "LED" & & g2 == "on")DigitalWrite(13, HIGH)
              if (s1 == "LED" 888 s2 == "off")DigitalWrite(13, LOW)
}
```
### 시리얼로 LED 제어하기

#### ■ SPL 콘솔 - 보드가 연결되어 있지 않습니다.

 $\overline{\phantom{0}}$  $\Box$  $\mathbb{X}$ 

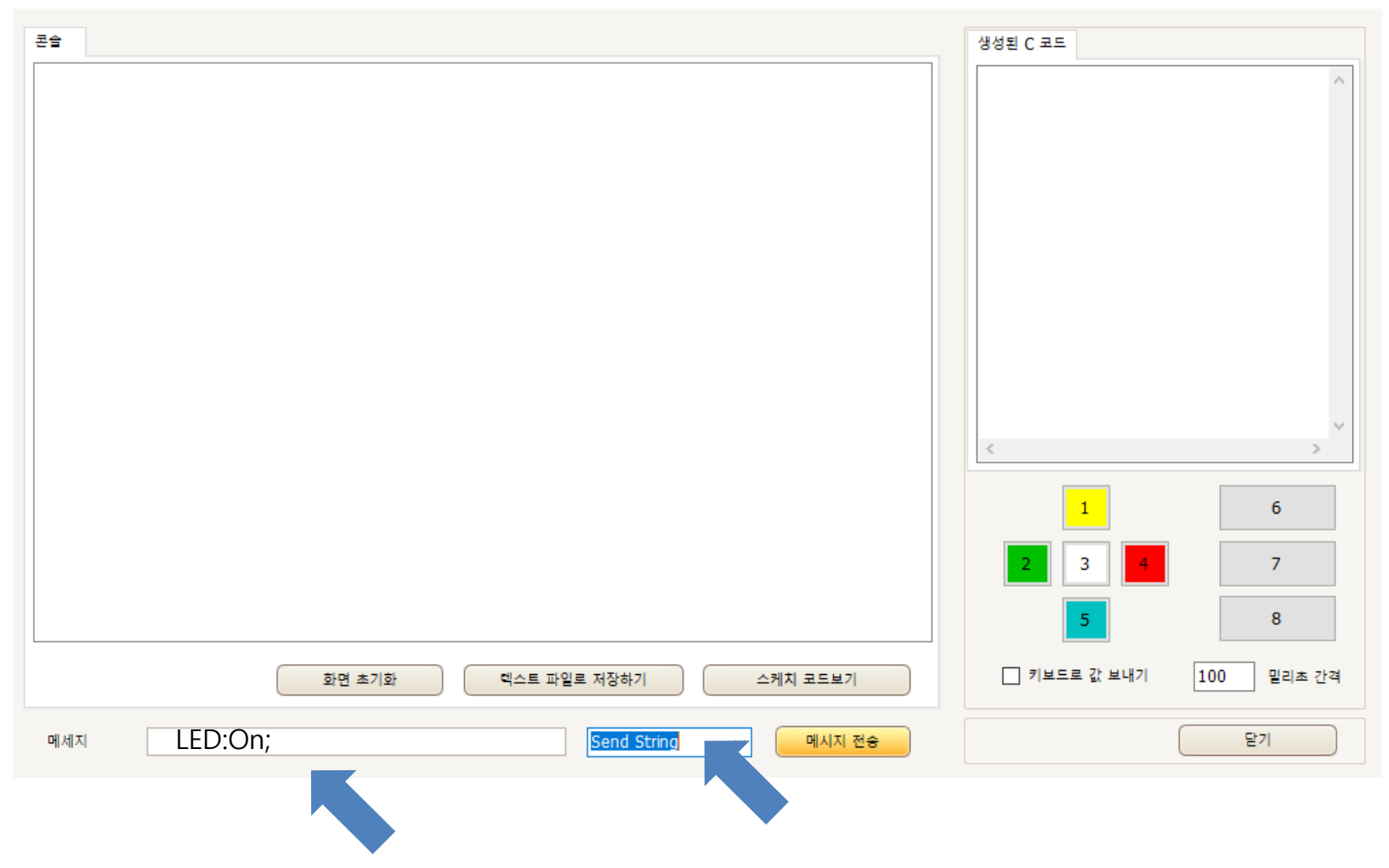

## 시리얼로 LED 제어하기

```
void process_event(String s1, String s2)
{
         if (s1 == "LED" & 88 & 52 == "on")\{DigitalWrite(13, HIGH)
                  NSSetAllColor(150, 150, 150)
                  NSShow()
         }
         if (s1 == "LED" & 8 & 82 == "off"){
                  DigitalWrite(13, LOW)
                  NSSetAllColor(0, 0, 0)
                  NSShow()
         }
}
```
# 시리얼 통신을 통한 밝기 제어

## 시리얼로 밝기 제어하기

```
void setup()
{
           NSBegin(8, 2)
}
void loop()
{
           while (Serial.available())
           \{//brightness:50;
                      String s1 = Serial.readStringUntil(':');
                      String s2 = Serial.readStringUntil(';');
                      process_event(s1, s2);
           }
           delay(10);
}
```

```
void process_event(String s1, String s2)
          if (s1 == "LED" & 8 & 52 == "on"){
                    DigitalWrite(13, HIGH)
                    NSSetAllColor(150, 150, 150)
                    NSShow()
          }
          if (s1 == "LED" & 8 & 52 == "off")\mathcal{L}DigitalWrite(13, LOW)
                    NSSetAllColor(0, 0, 0)
                    NSShow()
          }
          if (s1 == "brightness")
          {
                    int b = s2.toInt();
                    int c = map(b, 0, 100, 0, 255)
                    NSClear()
                    NSSetAllColor(c, c, c)
                    NSShow()
          }
```
 $\{$ 

# 시리얼 통신을 통한 컬러 제어

# 시리얼로 컬러 제어하기

```
void setup()
\{NSBegin(8, 2)
}
void loop()
{
           while (Serial.available())
           \{//color:red;
                      String s1 = Serial.readStringUntil(':');
                      String s2 = Serial.readStringUntil(';');
                      process_event(s1, s2);
           }
           delay(10);
}
```

```
void process_event(String s1, String s2)
                 if (s1 == "LED" & 8 & 82 == "on"){
                                  DigitalWrite(13, HIGH)
                                  NSSetAllColor(150, 150, 150)
                                  NSShow()
                 }
                 if (s1 == "LED" 888 s2 == "off"){
                                  DigitalWrite(13, LOW)
                                  NSSetAllColor(0, 0, 0)
                                  NSShow()
                 }
                 if (s1 == "brightness"){
                                  int b = s2.tolnt();
                                  int c = map(b, 0, 100, 0, 255)
                                  NSSetAllColor(c, c, c)
                                  NSShow()
                 }
                 if (s1 == "color")
                 {
                                  if (s2 == "red")
                                                   NSSetAllColor(255, 0, 0)
                                  if (s2 == "green")
                                                   NSSetAllColor(0, 255, 0)
                                  if (s2 == "blue")
                                                   NSSetAllColor(0, 0, 255)
                                  if (s2 == "yellow")
                                                   NSSetAllColor(255, 255, 0)
                                  if (s2 == "orange")
                                                   NSSetAllColor(255, 127, 0)
                                  NSShow()
                 }
```
{

# 라즈베리파 파이 통신을 위한 최종 아두이노 업로드 코드

```
#include <SoftwareSerial.h>
```

```
SoftwareSerial mySerial(10, 11);
```

```
bool serial_mode = false
```

```
void setup()
{
          mySerial.begin(9600);
          NSBegin(8, 2)
```

```
void loop()
               if (serial_mode == false)
               \{d12 = DigitalRead(12)
                              DigitalWrite(13, d12)
               }
               while (mySerial.available())
               {
                              String s1 = mySerial.readStringUntil(':');
                              String s2 = mySerial.readStringUntil(';');
                              if (s1 != NULL && s1.length() > 0 && s2 != NULL && s2.length() > 0)
                              {
                                             serial_mode = true
                                             PrintLine(s1 + ":" + s2 + ";")
                                             process_event(s1, s2);
                              }
               }
               while (Serial.available())
               {
                              String s1 = Serial.readStringUntil(':');
                              String s2 = Serial.readStringUntil(';');
                              if (s1 != NULL && s1.length() > 0 && s2 != NULL && s2.length() > 0)
                              {
                                             serial_mode = true
                                             PrintLine(s1 + ":" + s2 + ";")
                                             process_event(s1, s2);
                              }
                              process_event(s1, s2);
               }
               delay(10);
```
{

```
void process_event(String s1, String s2)
                 if (s1 == "LED" & 8 & 52 == "on"){
                                   DigitalWrite(13, HIGH)
                                   NSSetAllColor(150, 150, 150)
                                   NSShow()
                 }
                 if (s1 == "LED" && s2 == "off")
                 {
                                   DigitalWrite(13, LOW)
                                   NSSetAllColor(0, 0, 0)
                                   NSShow()
                 }
                 if (s1 == "brightness"){
                                   int b = s2.tolnt();
                                   int c = map(b, 0, 100, 0, 255)
                                   NSSetAllColor(c, c, c)
                                   NSShow()
                 }
                 if (s1 == "color"){
                                   if (s2 == "red")NSSetAllColor(255, 0, 0)
                                   if (s2 == "green")NSSetAllColor(0, 255, 0)
                                   if (s2 == "blue")NSSetAllColor(0, 0, 255)
                                   if (s2 == "yellow")NSSetAllColor(255, 255, 0)
                                   if (s2 == "orange")NSSetAllColor(255, 127, 0)
                                   NSShow()
                 }
```
{

#### • 최종 코드 업로드 후, 라즈베리파이와 연결